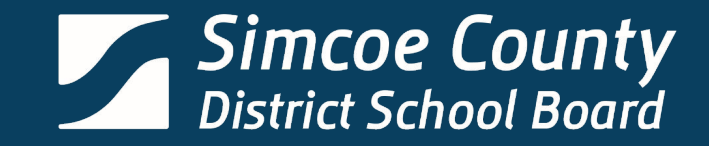

# Sora's here. Check it out.  $\bullet$ Sora **CHECK IT OUT**

# **Sora Digital Library**

#### **Overview**

- Sora overview
- **Accessing Sora**
- The features of Sora

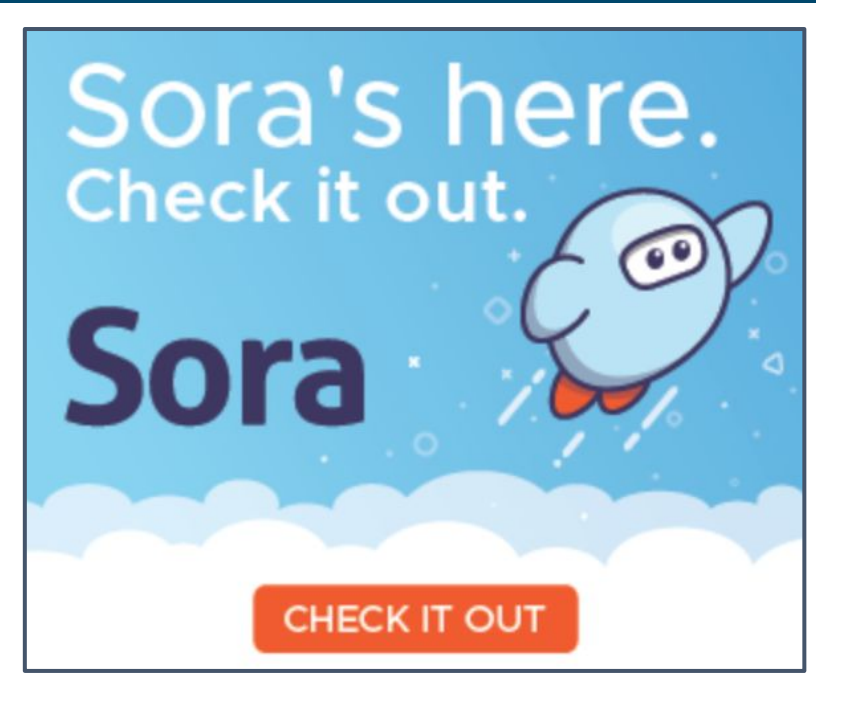

#### **What is Sora?**

**Digital** collection containing over 4,500 copies of ebooks and audiobooks

Available for all staff and students of **SCDSB** 

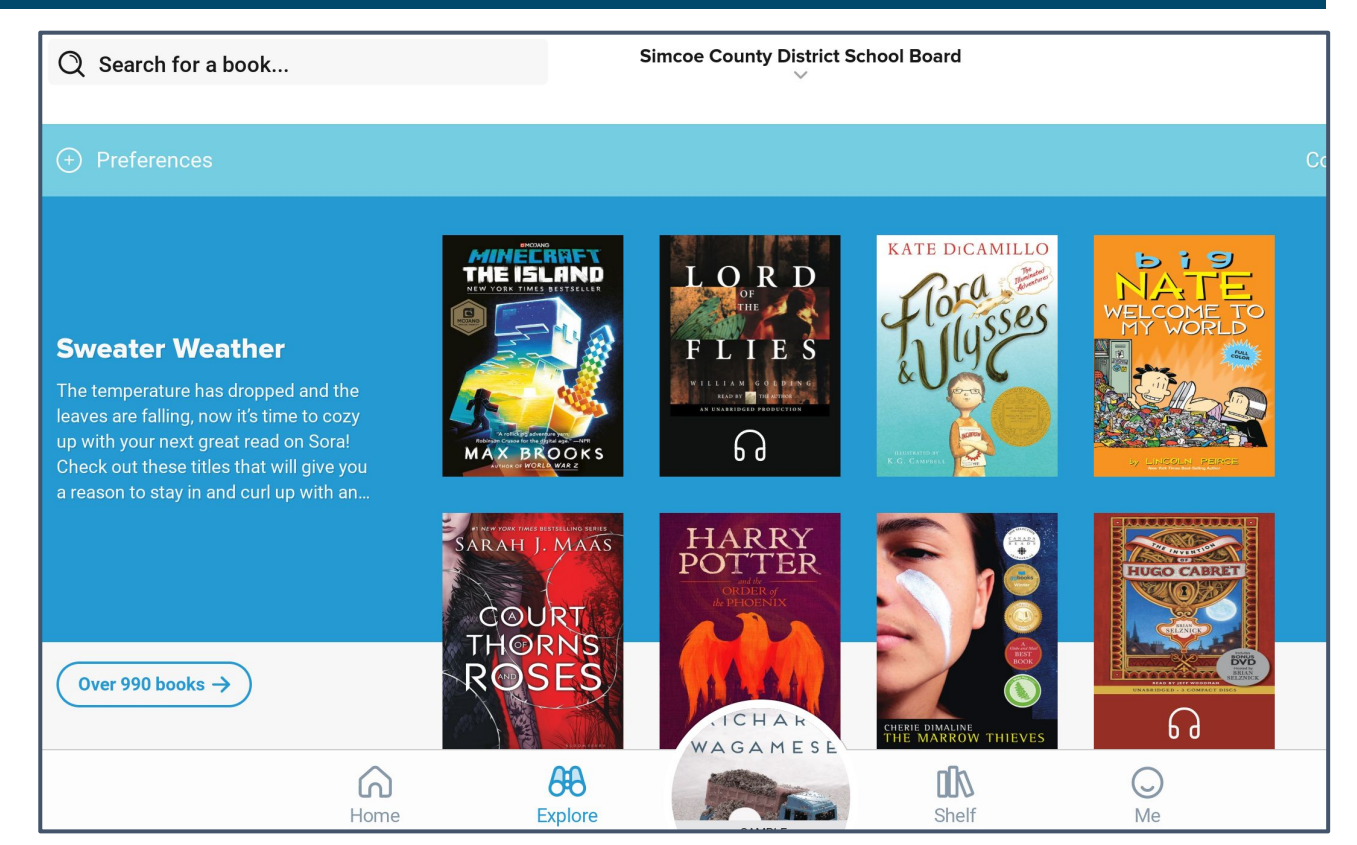

#### **Accessing Sora**

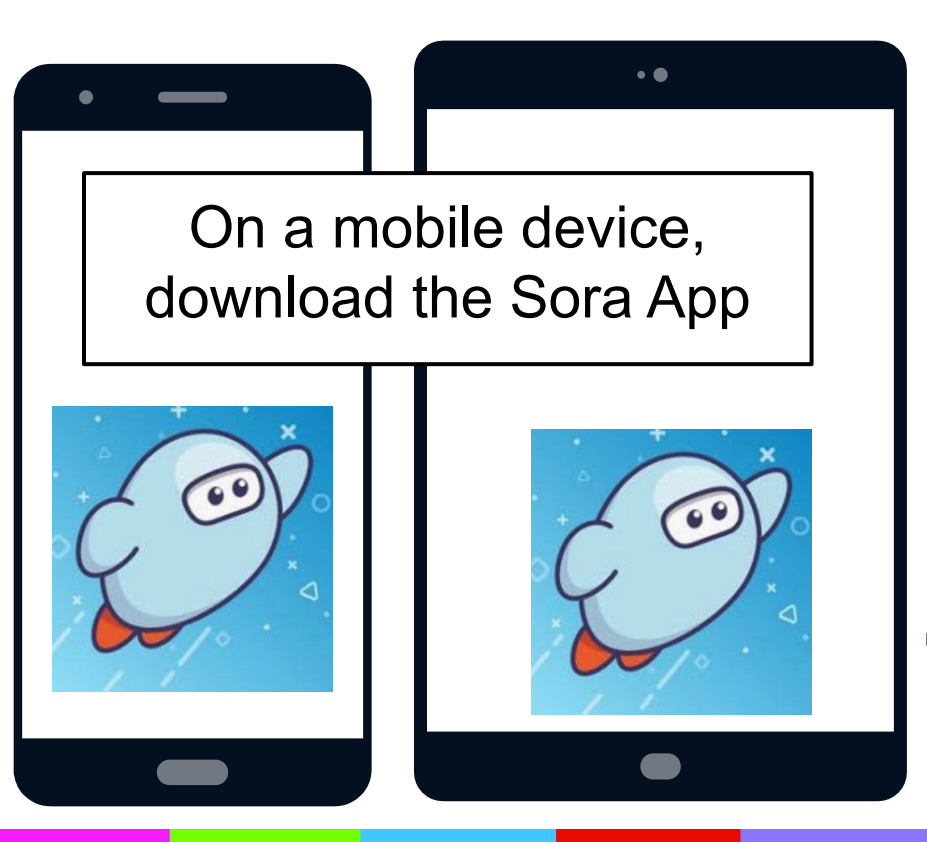

From a computer access through this link: [https://soraapp.com/library/simc](https://soraapp.com/library/simcoecountyca) **[oecountyca](https://soraapp.com/library/simcoecountyca)** 

## **Logging on to Sora**

**Use Simcoe County District School** Board as school choice.

 $\bullet$ **Sora** 

Open a world of reading.

**My school is Simcoe County District School Board** 

Not your school? Switch schools  $\rightarrow$ 

Staff and students should use their **SCDSB** login/password

I have a setup code  $\rightarrow$ 

#### **Searching for a title**

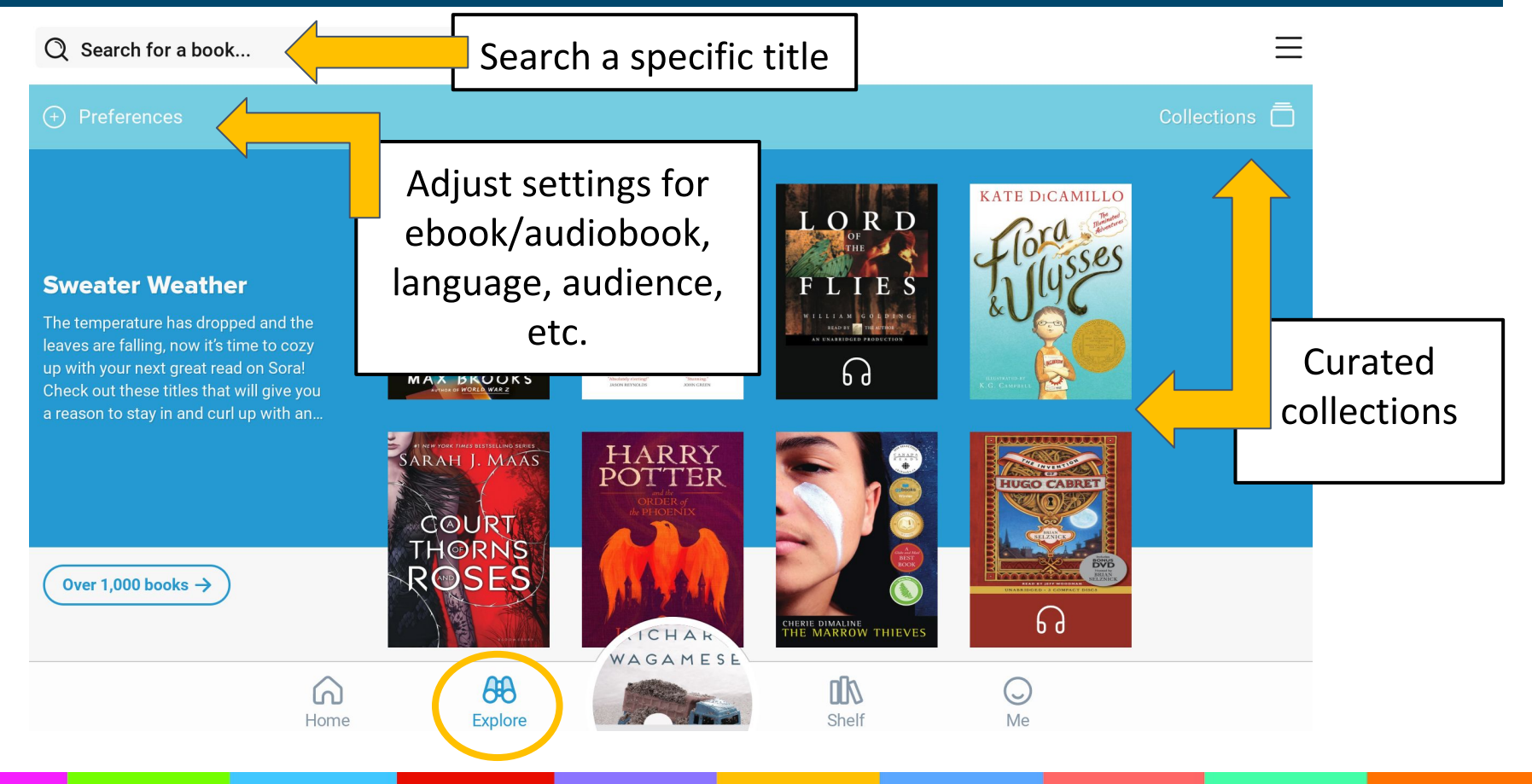

#### **Exploring a selection**

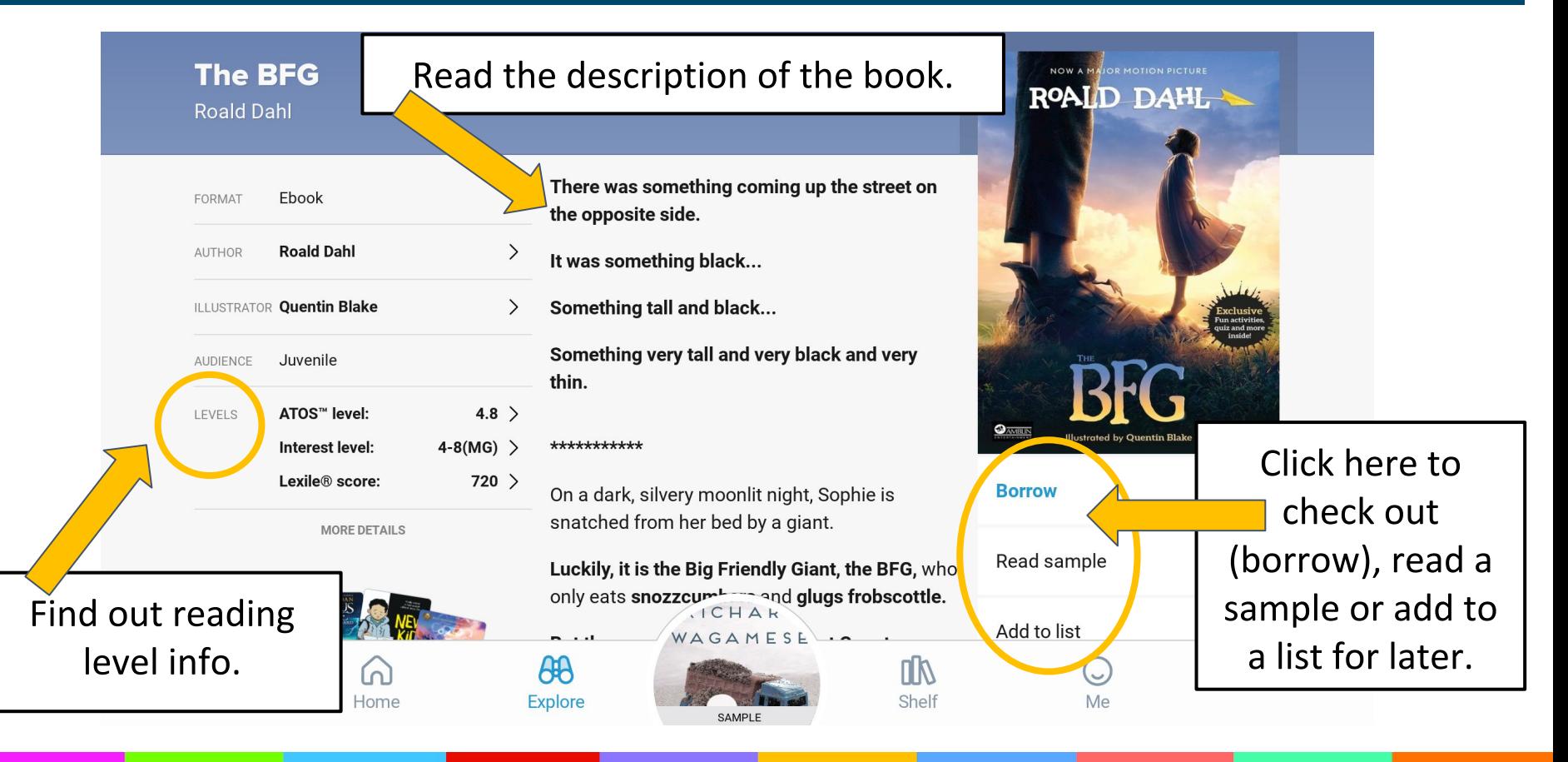

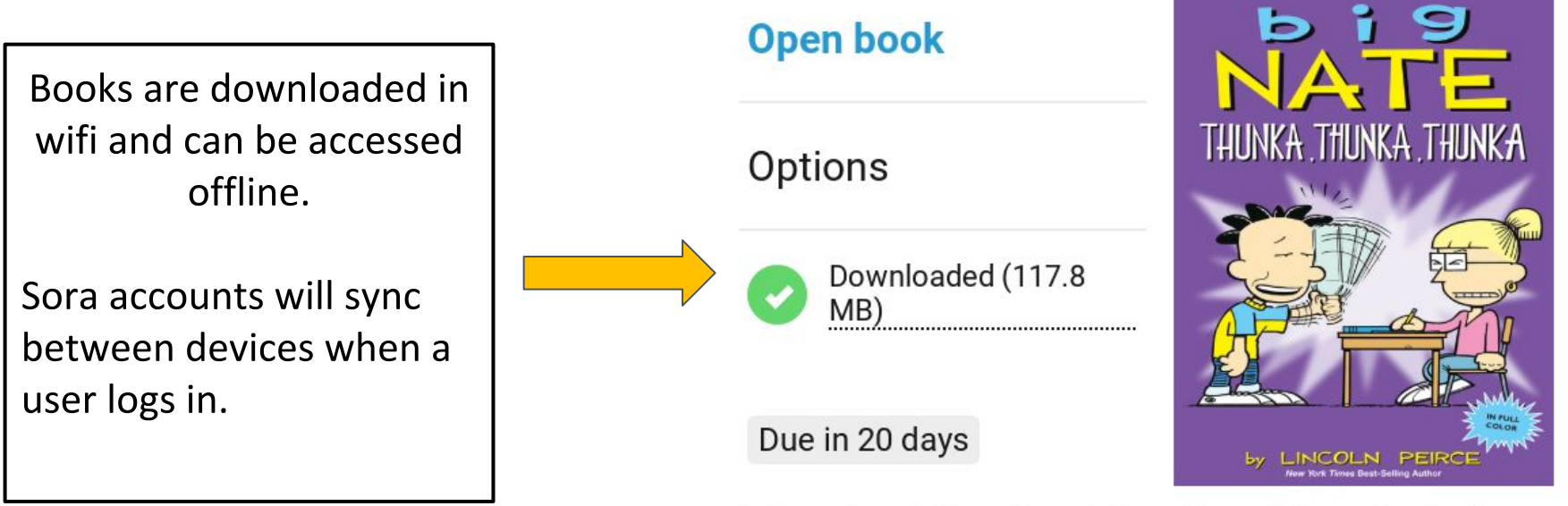

#### Thunka, Thunka, Thunka . Lincoln Peirce

#### **Accessing your "shelf"**

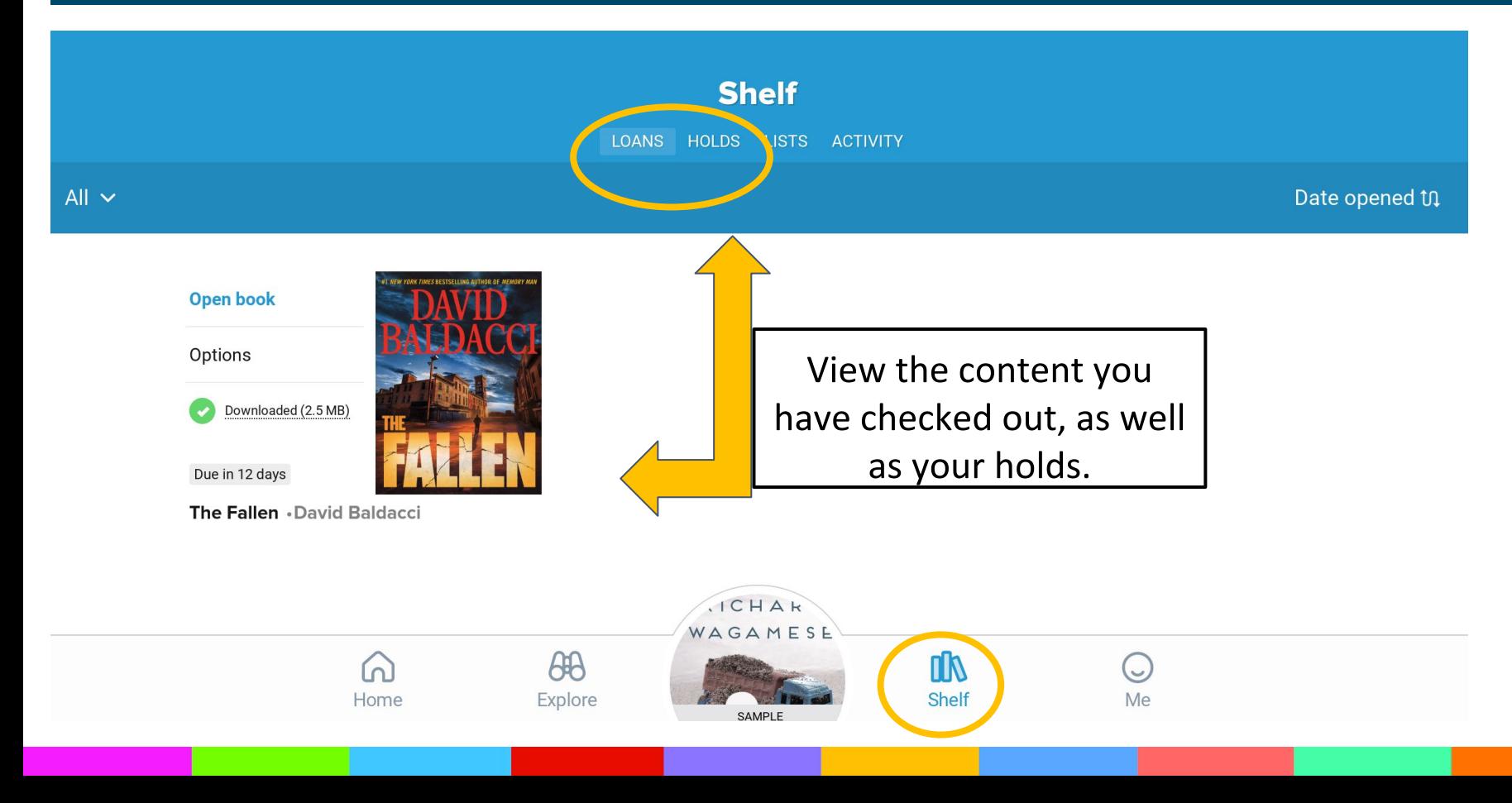

#### **Reader profiles**

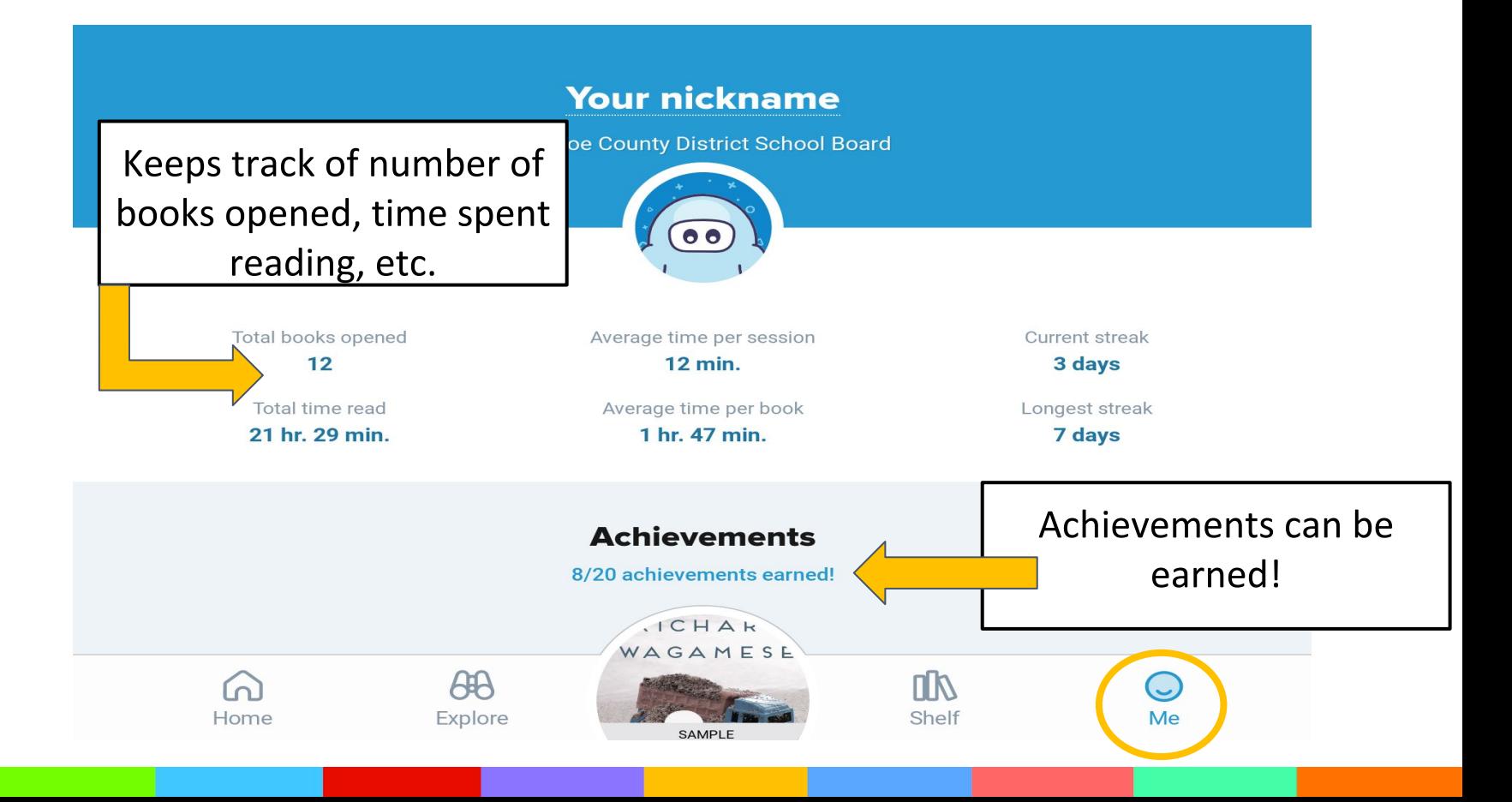

## **Making Notes and Highlighting**

#### **CHAPTER ONE**

**DEFINE** 

**HIGHLIGHT** 

Fort McMurray, Alberta, Canada

**SEARCH** 

Less than an hour ago, I was Adam, the long-distance runner. Now I'm Adam, the boy who...

I can't even bring myself to say it.

The car engine dies, and I realize that we are in the garage, yet I have no recollection of the drive home from Dr. Miller's office.

I stare through the windshield. The walls of the garage swim around me. My thoughts won't move past The reader can highlight, make notes, define and search for words.

Highlights are then stored on the "home page"

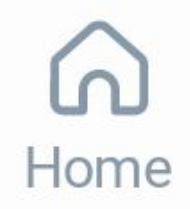

#### **CHAPTER ONE**

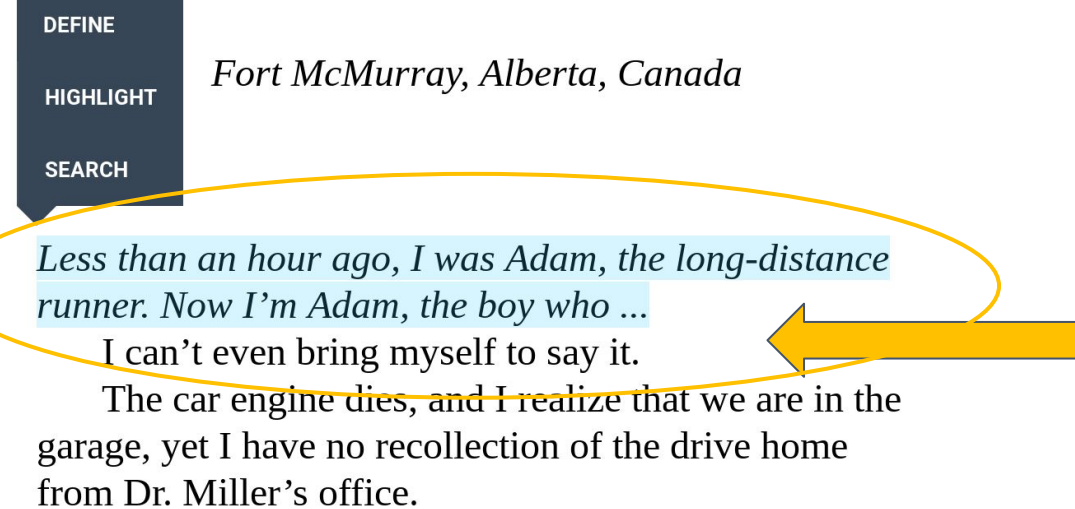

I stare through the windshield. The walls of the garage swim around me. My thoughts won't move past this can't be happening.

To make a highlight, click (or tap) and hold a word, then select highlight. To select more than one word, hold and drag.

After you highlight, you can add a note.

## **Locating and Exporting Notes/Highlights**

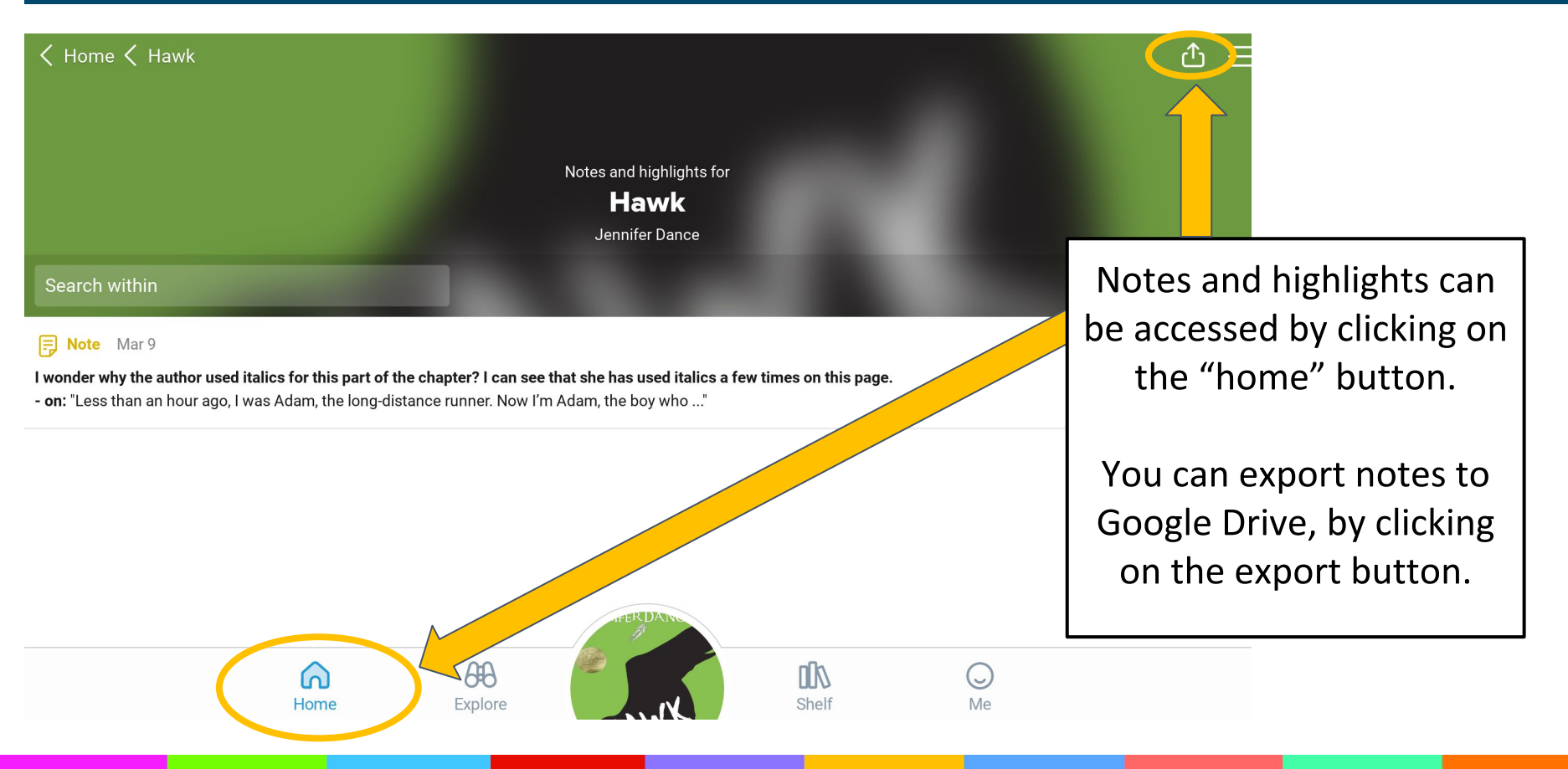

## **Changing Reading Settings**

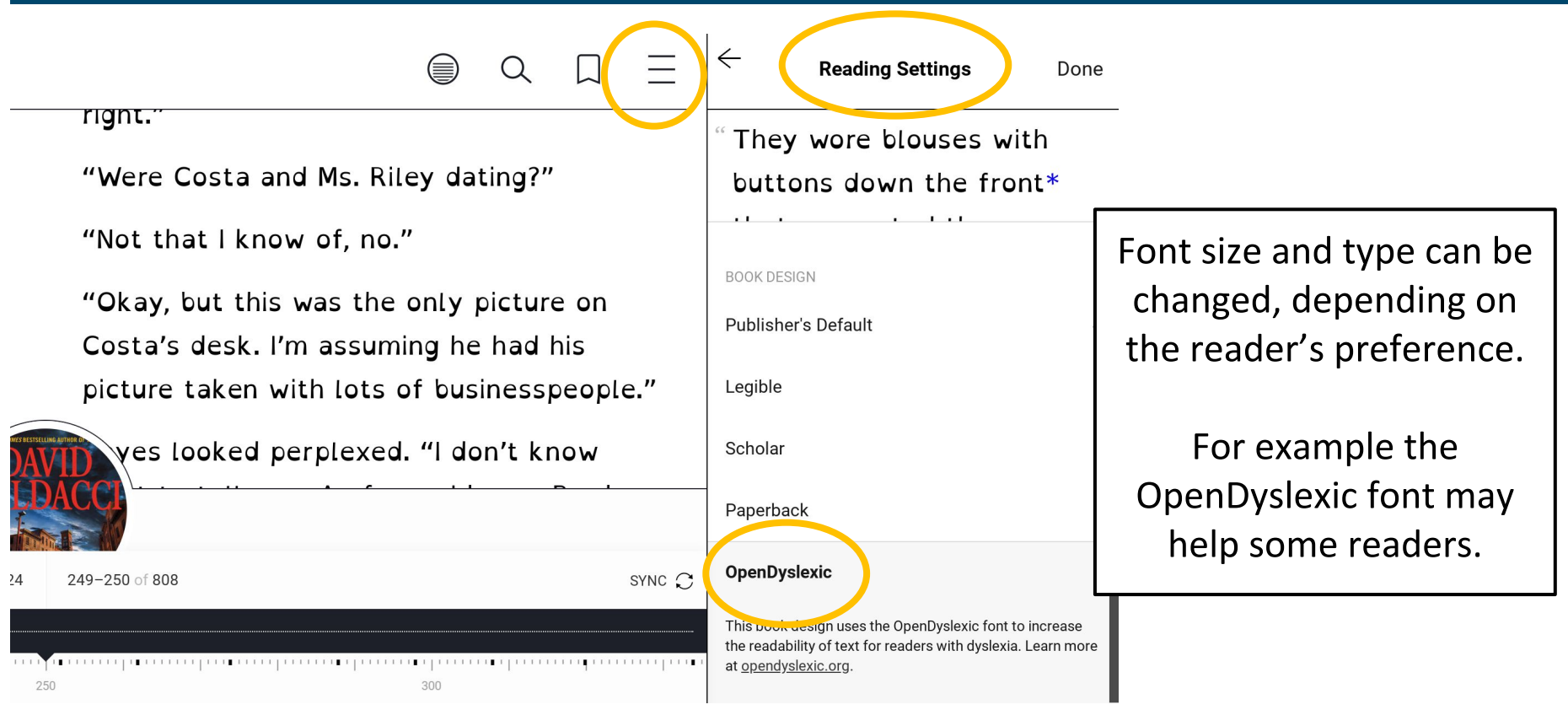

#### **Using Google Translate with Sora**

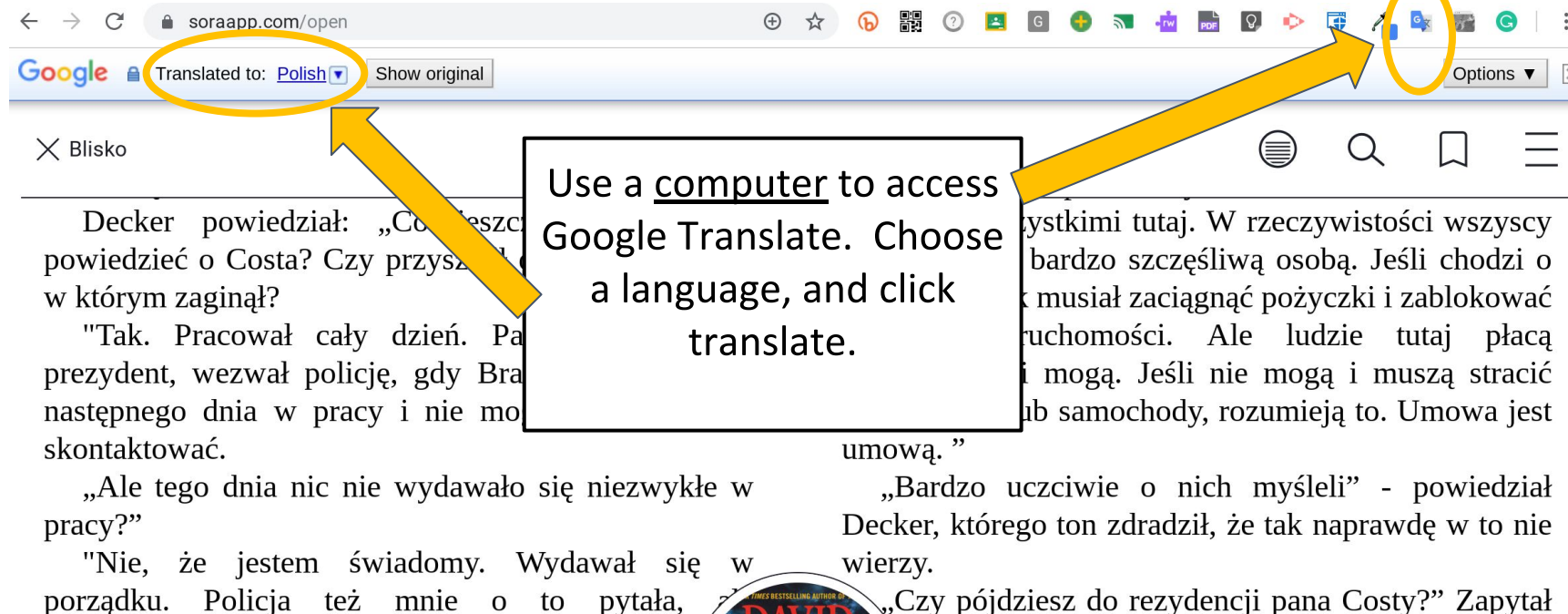

porządku. Policja też mnie o to pytała, powiedziałem im to samo.

> $249 - 250$   $\geq 808$ Rozdział 24

es.

SYNCHRONIZACJA C

#### **Other helpful tips**

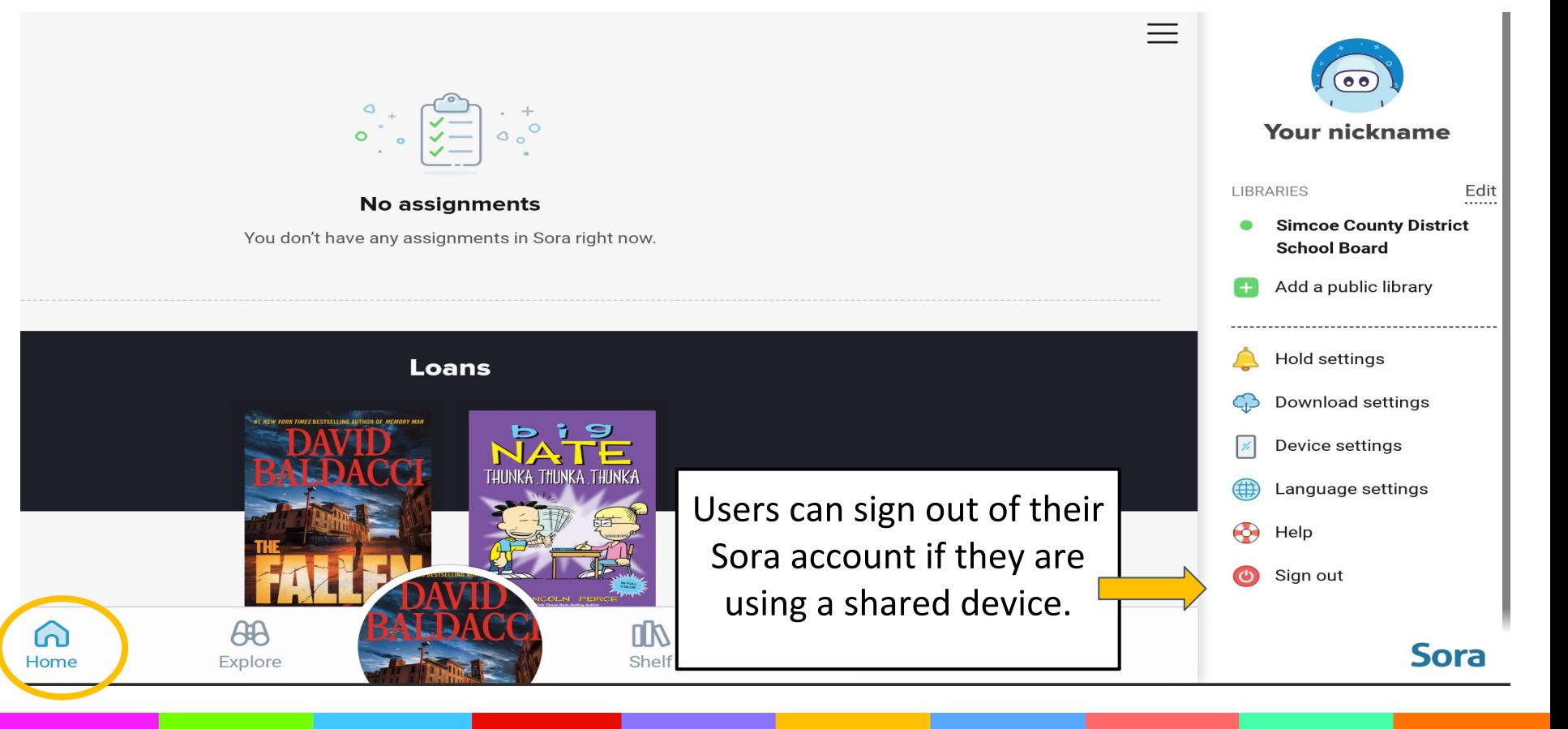

#### **Other helpful tips- Renewing or Returning**

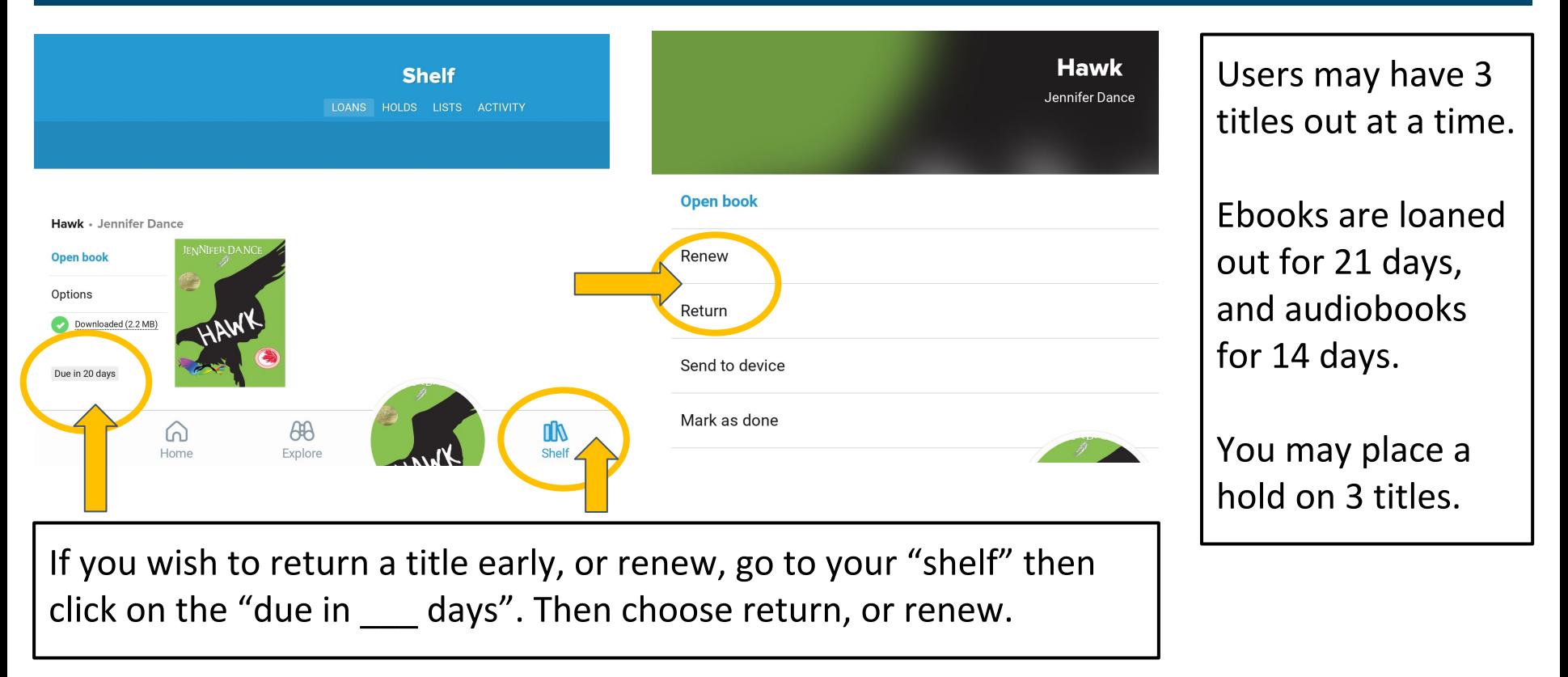